## Snap Command Cheat Sheet

According to the official website, a .snap package for the Ubuntu Core system contains all its dependencies. This has a couple of advantages over traditional deb or rpm-based dependency handling, the most important being that a developer can always be assured that there are no regressions triggered by changes to the system underneath their app.

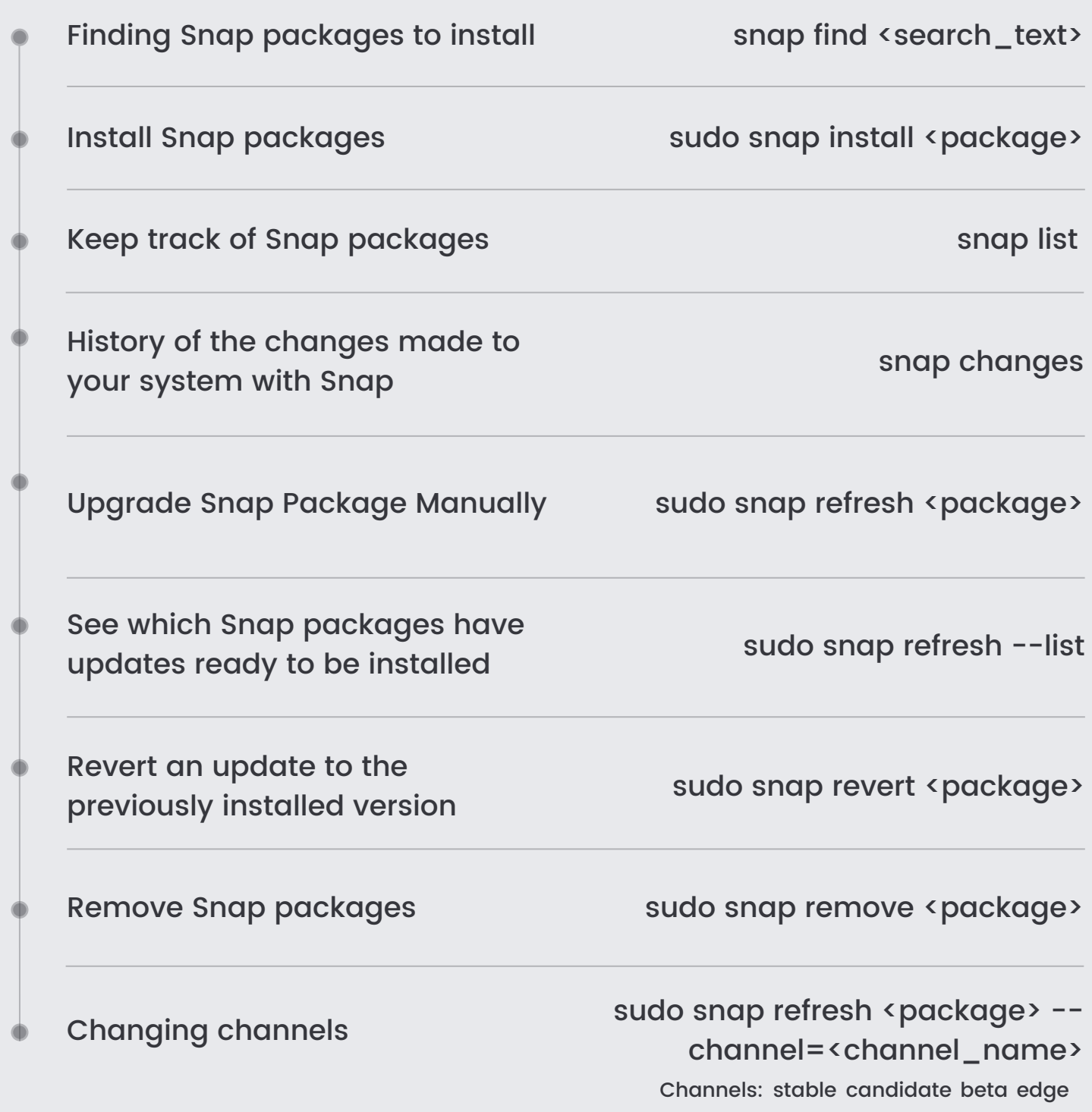

## **IT'S FOSS**